# Министерство образования Московской области Государственное бюджетное профессиональное образовательное учреждение Московской области «Электростальский колледж»

УТВЕРЖДАЮ Зам. директора по УР

И.В. Краснобельмова « 31 » августа 2020г.

# Комплект контрольно-оценочных средств

по дисциплине ОП.01 Основы черчения по программе подготовки квалифицированных рабочих, служащих

# по профессии 15.01.19 Наладчик контрольно-измерительных приборов и автоматики

Разработчики:

преподаватель: Титова Галина Дмитриевна

г.о.Электросталь 2020 год

# Содержание

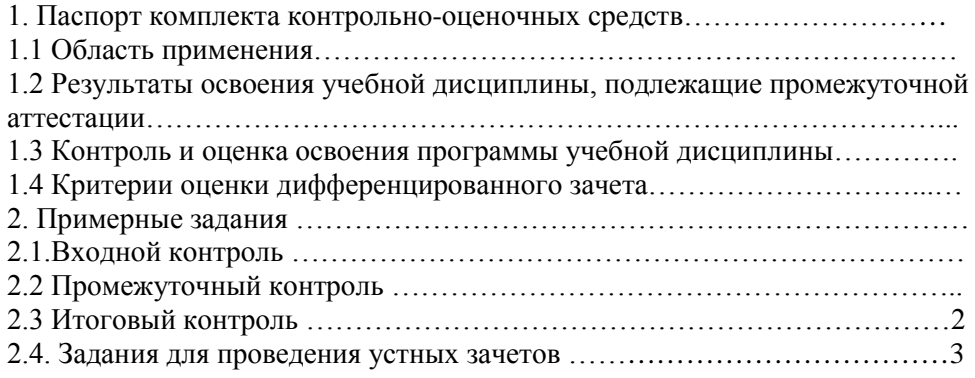

### **1. Область применения**

Контрольно-оценочные средства (КОС) предназначены для контроля и оценки образовательных достижений обучающихся, освоивших программу учебной дисциплины

ОПД. 01 «Основы черчения». КОС включают контрольные материалы для проведения текущего контроля, который завершается проведением контрольной работы в форме дифференцированного зачета.

КОС разработаны на основании положений:

-основной профессиональной образовательной программы по направлению подготовки профессии: 15.01.19. Наладчик контрольно-измерительных приборов и автоматики -программы учебной дисциплины ОПД. 01 «Основы черчения».

1. Конечными результатами освоения учебной дисциплины являются знания и умения обучающегося.

2. Конечные результаты являются объектом оценки в процессе аттестации по учебной дисциплине. Формой аттестации по учебной дисциплине является итоговая контрольная работа.

В процессе освоения программы учебной дисциплины осуществляется текущий контроль: - практические работы, обеспечивающие формирование конечных результатов учебной

дисциплины по уровням освоения,

## **2. Результаты освоения дисциплины, подлежащие проверке:**

## *По завершении освоения учебной дисциплины обучающийся должен уметь:*

У 1. Читать и выполнять эскизы, рабочие и сборочные чертежи несложных деталей, технологических схем и аппаратов;

### *По завершении освоения учебной дисциплины обучающийся должен знать*

З 1. Общие сведения о сборочных чертежах, назначение условностей и упрощений, применяемых в чертежах, правила оформления и чтения рабочих чертежей;

З 2. Основные положения конструкторской, технологической и другой нормативной документации;

3 3. Геометрические построения и правила вычерчивания технических деталей, способы графического представления технологического оборудования и выполнения технологических схем; 3 4. Требования стандартов Единой системы конструкторской документации (ЕСКД) и Единой системы технологической документации (ЕСТД) к оформлению и составлению чертежей и схем.

### *В процессе освоения учебной дисциплины обучающийся получит возможность повысить уровень сформированности общих компетенций:*

ОК.1 Понимать сущность и социальную значимость своей будущей профессии, проявлять к ней устойчивый интерес;

ОК.2 Организовывать собственную деятельность, исходя из цели и способов ее достижения, определенных руководителем.

ОК.3 Анализировать рабочую ситуацию, осуществлять текущий и итоговый контроль, оценку и коррекцию собственной деятельности, нести ответственность за результаты своей работы

ОК.4 Осуществлять поиск информации, необходимой для эффективного выполнения профессиональных задач

ОК.5 Использовать информационно-коммуникационные технологии в профессиональной деятельности

ОК.6 Работать в команде, эффективно общаться с коллегами, руководством, клиентами

ОК.7 Исполнять воинскую обязанность, в том числе с применением полученных профессиональных знаний (для юношей).

### **Инструкция вариант № 1**

Внимательно прочитайте задание.

Вы можете воспользоваться: справочниками, ГОСТАМИ

Время выполнения задания – 45 минут.

#### **Задание:**

### **Решить тесты: Вопросы 1-8;**

*Выбрать верный, наиболее полный ответ из предложенных.*

- **В.1.** Как правильно оформить формат?
	- 1. Нарисовать рамку.
	- 2.Нарисовать «Основную надпись».
	- 3. Оставить поля: слева 20 мм, справа, вверху и внизу по 5 мм.
	- 4.Верно ответы 1,2.
	- 5. верно ответы 1,2,3
- **В.2.** Чему равна длина стороны этого формата обозначенная вопросом?

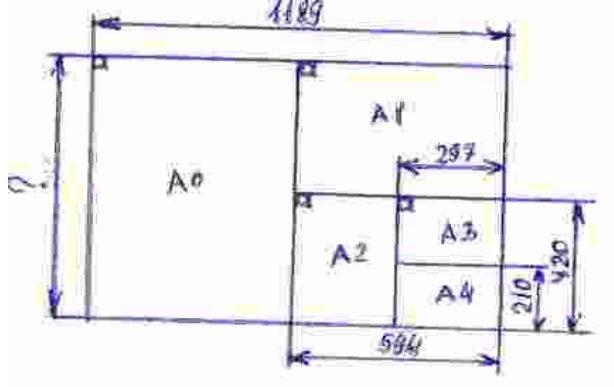

- 1. 1150 мм. 2. 2000 мм. 3.1141 мм. 4. 841мм.
- 5.210х297 мм.
- **В.3.** Расшифровать буквосочетание ЕСКД ?

Ответы. Выберите правильный:

- 1. Если система командует документами.
- 2.Электронная система координат и документов.
- 3.Единая система командирских документов.
- 4. Верных ответов нет.
- 5.Единая система конструкторских документов.

**В.4.** Размеры основной надписи на первом чертёжном листе?

- 1. 210х297. 2.185x55 3.1189х841.
- 4.40х185.
- 5. 15х185.

**В.5.** Какие масштабы увеличения разрешает ГОСТ 2.302-68 «ЕСКД. Масштаб»?

1. М 2 : 1; 2,5 : 1; 4 : 1; 5 : 1; 10 : 1; 20 : 1; 2. М 2 : 1; 2,5 : 1; 4 : 1; 1 : 40; 10 : 1; 20 : 1;

 $3. 1 : 2$ ;  $1 : 2.5$ ;  $1 : 4$ ;  $1 : 5$ ;  $1 : 10$ ;  $1 : 15$ ;  $1 : 20$ ;

- 4. 1 : 2; 1 : 2,5; 1 : 4; 1 : 5; 4 : 10; 1 :15; 1 : 20;
- 5. 1 : 2; 1 : 2,5; 1 : 4; 2 : 5; 1 : 10; 1 :15; 1 : 20;

**В.6.** Какую линию согласно ГОСТ 2.303-68 «ЕСКД. Линии» применяют для видимого контура чертежа детали?

Ответы. Выберите правильный:

- 1. Штриховая линия
- 2. Штрихпунктирная.
- 3.Основная сплошная линия
- 4. Сплошная тонкая
- 5.Любую.
- **В.7.** Какая толщина по ГОСТ 2.303-68 «ЕСКД. Линии» допускается у сплошной тонкой линии?
	- **1.** S;
	- **2.** S : 2;
	- **3.** 1,5S;
	- **4.** Верно ответы 1,3;
	- **5.** Любая.

**В.8.** Что означает запись Rz 80?

- 1. Базовая длина равна 80 мм;
- 2. Обработку производить до 80 мм.;
- 3. Шероховатость поверхности равна 80 мм;
- 4. Шероховатость поверхности равна 80 Мкм;
- 5. Верно ответы 1,2,3;

## **Выполнить задание: 9**

**В.9.**К техническим рисункам, выполненным в аксонометрических проекциях и обозначенных буквами А,В найти изображения видов спереди, сверху, слева, обозначенных цифрами 1-15;

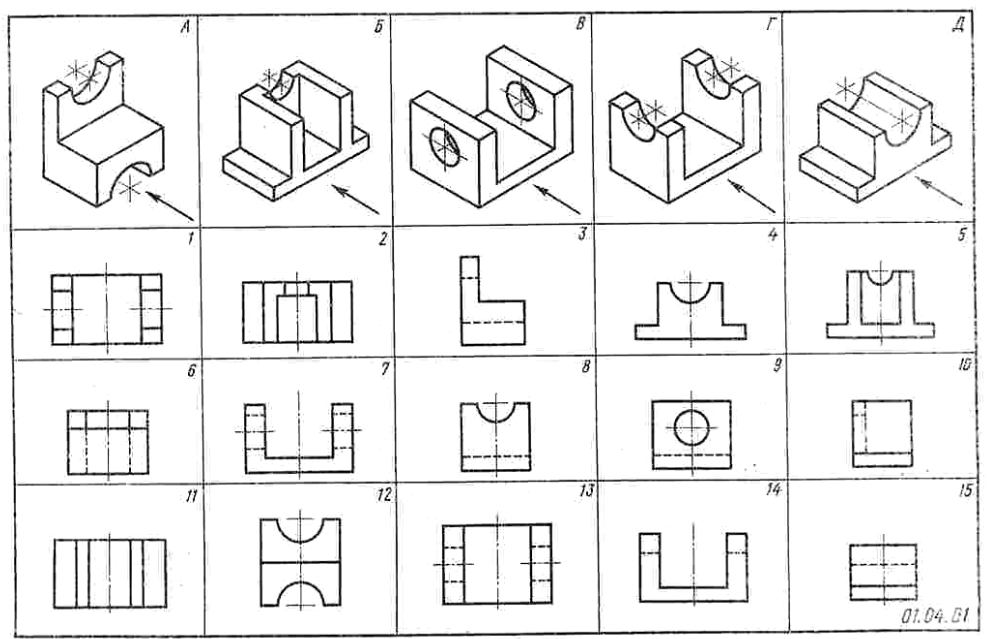

Краткое пояснение к заданию:

На технических рисунках в заданиях стрелками показано направление взгляда на вид спереди(главный вид). Отчёт о выполненной работе учащиеся представляют в виде заполненного отчётного бланка, по указанной ниже форме:

Форма заполнения отчёта:

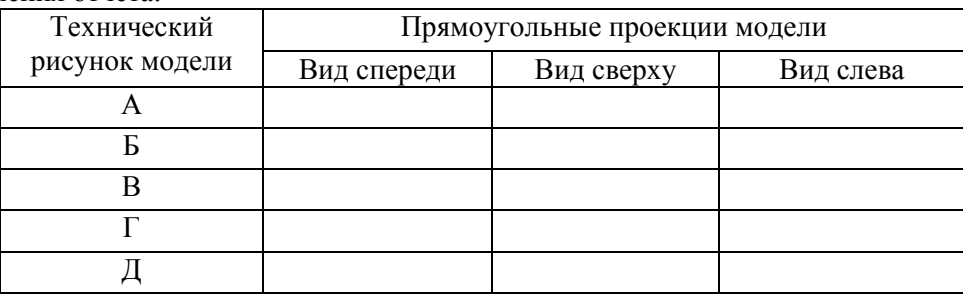

**В.10**. По наглядному изображению модели выполнить комплексный чертёж модели в трёх видах в масштабе М 1:1;

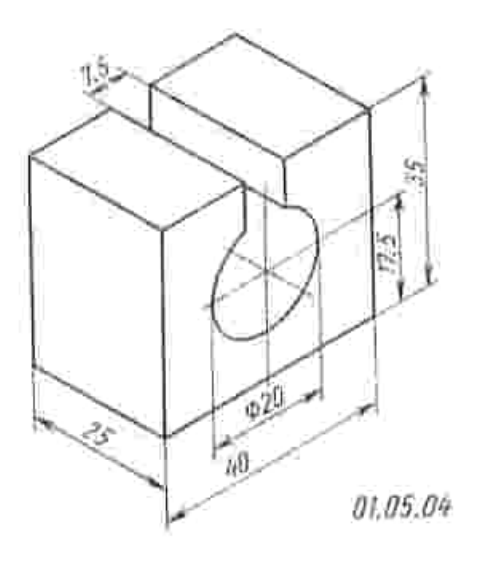

# Инструкция вариант № 2

Внимательно прочитайте задание.

Вы можете воспользоваться: справочниками, ГОСТАМИ

Время выполнения задания - 45 минут.

Залание:

## Решить тесты: Вопросы 1-8;

Выбрать верный, наиболее полный ответ из предложенных.

В.1. Как получить меньший формат из большего и наоборот?

1. Меньший формат получают из большего путём перегибание листа пополам по диагонали.

2. Меньший формат получают из большего путём деления обоих сторон (длины и ширины) пополам

3. Меньший формат получают из большего путём деления большей стороны пополам.

4. Больший формат получают из меньшего путём сложения длин меньших сторон.

В.2. Как правильно оформить формат?

1. Нарисовать рамку.

2. Нарисовать «Основную надпись».

3. Оставить поля: слева 25 мм., справа, вверху и внизу по 5 мм.

4. Верно ответы 1,2.

5. верно ответы  $1.2.3$ 

В.3. Чему равна площадь формата А0?

1. 
$$
S=0,5
$$
 KB.M

$$
2. S=2 \text{ KB.M.}
$$

$$
3. S = 1.0 \text{ кв.м}
$$

4. 
$$
S = 1
$$
 ra.

В4. Какой формат имеет размер 297х 420?

$$
. A0. \quad 2.A1. \quad 3.A4. \quad 4.A2. \quad 5.A3
$$

В.5. Вставить пропушенные слова....

« XXXXXXXX называется отношение линейных размеров изображения объекта на чертеже к действительным размерам объекта.

Примечание: Здесь перечислены необходимые слова:

- 1. Пропорция
- 2. Симметрия
- 3. Формат
- 4. Спецификация.
- 5 Масштаб

В6. Как записывается наименование детали в основной надписи?

1. В именительном падеже.

2. На первом месте стоит имя прилагательное.

3. В именительном падеже, единственного числа. На первом месте стоит имя существительное.

4. Записывают имя существительное в любом падеже.

5. Верно ответы 1,2.

**В.7.** Какую линию согласно ГОСТ 2.303-68 «ЕСКД. Линии» применяют для видимого контура чертежа детали? Ответы. Выберите правильный:

- 1. Штриховая линия
- 2. Штрихпунктирная.
- 3.Основная сплошная линия
- 4. Сплошная тонкая
- 5.Любую.

**В.8.** Каким знаком на чертежах обозначается уклон ?

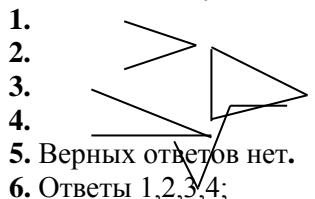

# **Выполнить задание: 9**

 **В.9** К техническим рисункам, выполненным в аксонометрических проекциях и обозначенных буквами Б,Г найти изображения видов спереди, сверху, слева, обозначенных цифрами 1-15;

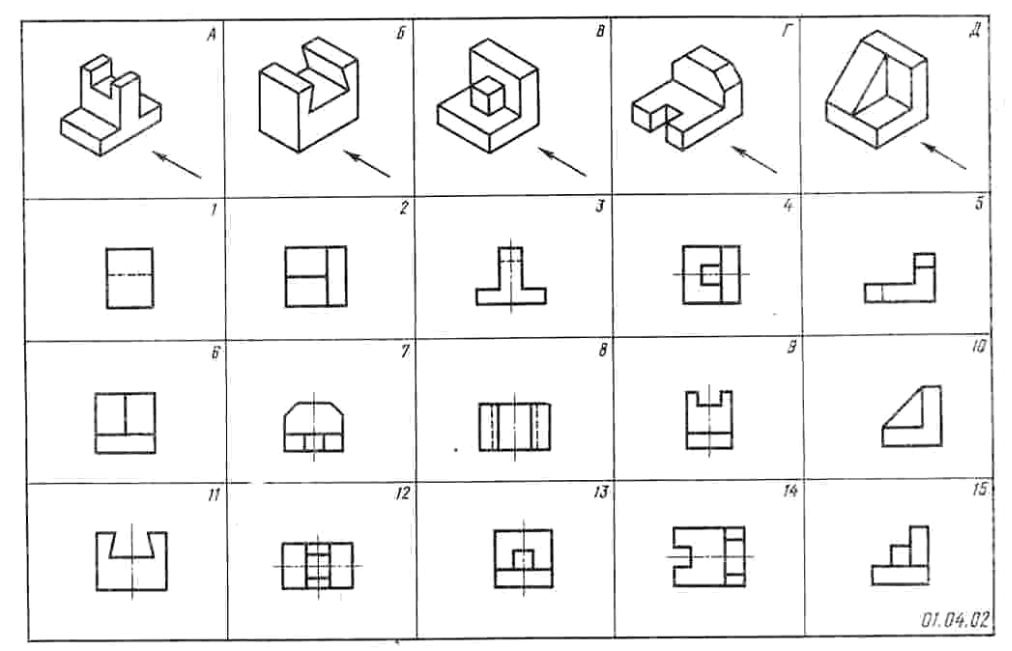

Краткое пояснение к заданию:

На технических рисунках в заданиях стрелками показано направление взгляда на вид спереди(главный вид). Отчёт о выполненной работе учащиеся представляют в виде заполненного отчётного бланка, по указанной ниже форме:

Форма заполнения отчёта:

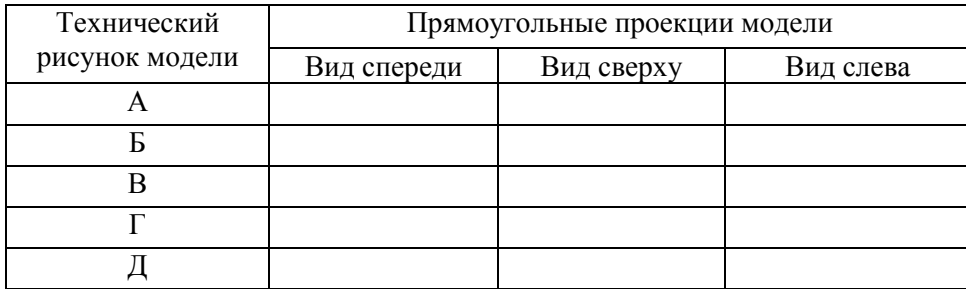

**В.10.** По наглядному изображению модели выполнить комплексный чертёж модели в трёх видах в масштабе М 2:1;

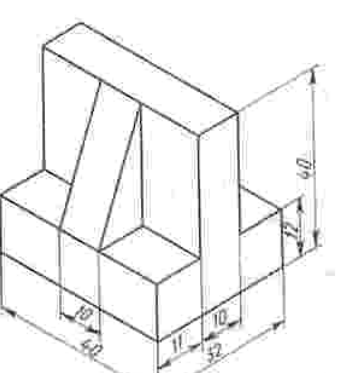

### Инструкция Вариант № 03

Внимательно прочитайте задание.

Вы можете воспользоваться: справочниками. ГОСТАМИ

Время выполнения задания - 45 минут.

Залание:

### Решить тесты: Вопросы 1-8;

Выбрать верный, наиболее полный ответ из предложенных.

В.1. Вставить пропущенные слова....« XXXXXXXX называется графическое изображение изделия, дающее полное представление о внутренней и внешней форме предмета и его размерах.

Примечание: Здесь перечислены необходимые слова:

- 1. Комплект.
- 2. Формат.
- 3. Чертёж.
- 4. Спецификация.

В.2. Из каких составных частей состоит изделие?

1. Детали.

- 2. Сборочные единицы.
- 3. Комплексы.
- 4. Комплекты.
- 5. Все выше перечисленное.
- В.3. Как правильно оформить формат?
	- 1. Нарисовать рамку.
	- 2. Нарисовать «Основную надпись».
	- 3. Оставить поля: слева 25 мм., справа, вверху и внизу по 5 мм.
	- 4. Верно ответы 1.2.
	- 5. верно ответы  $1.2.3$

В.4. Размеры основной надписи на первом чертёжном листе?

- 1.210x297.
- 2.185x55.
- 3.1189x841.
- 4.40x185.
- 5 15x185

В.5. Какие типы шрифтов используются в стандартах «Шрифты чертёжные»?

Ответы. Выберите правильный:

- 1. Шрифт обычный.
- 2. Шрифт типа А без наклона;

3. типа А с наклоном около 75°

- 4. тип Б (широкий) без наклона;
- 5. тип Б с наклоном около 75°.
- В.6. Какие параметры размеров согласно ГОСТ 2.303-68 «ЕСКД. Линии» должны выдерживаться у штриховой линии?
	- 1. Длина штрихов 5 30 мм, промежуток между штрихами  $1 2$  мм.
	- 2. Длина штрихов  $5 30$  мм, промежуток между штрихами  $3 5$  мм.
	- 3. Длина штрихов 2 8 мм, промежуток между штрихами  $1 2$  мм.
	- 4. Длина штрихов  $5-30$  мм, промежуток между штрихами  $1-2$  мм.
	- 5. Любые.

В.7. Что обозначает этот знак?

Ответы. Выберите правильный:

l.

- 1. Шероховатость;
- 2. Шероховатость после точения, сверления, т.е удаления слоя металла;
- 3. Верно ответы 1,2;
- 4. Шероховатость без указания способа образования поверхности;
- 5. Шероховатость без обработки поверхности;
- В8. Какими параметрами определяется шероховатость поверхности?
	- 1. Ка Среднеарифметическое значение высот неровностей;
	- 2. Rz Высоты неровностей по десяти точкам;
	- 3. S max шаг неровностей;
	- 4. L Базовая ллина.
- 5. Верно ответы 1,2;
- 6**.** Верно ответы 1,2,3,4;

# **Выполнить задание: В.9.**

**В.9.**К техническим рисункам, выполненным в аксонометрических проекциях и обозначенных буквами В,Д - найти изображения видов спереди, сверху, слева, обозначенных цифрами 1-15;

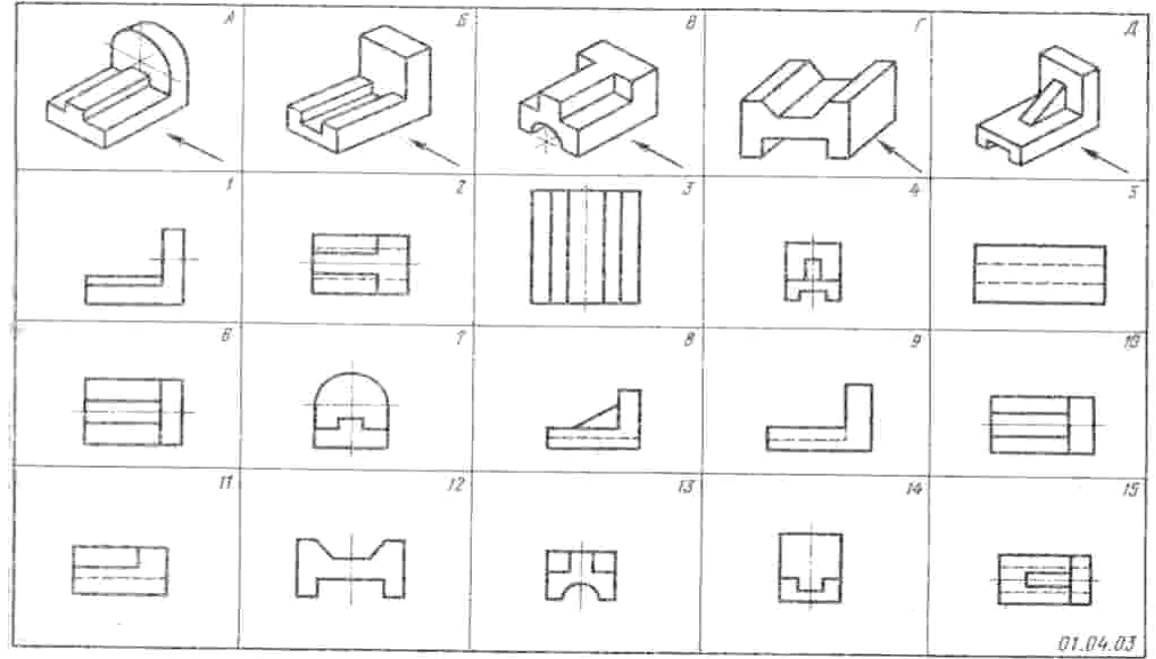

Краткое пояснение к заданию:

На технических рисунках в заданиях стрелками показано направление взгляда на вид спереди(главный вид). Отчёт о выполненной работе учащиеся представляют в виде заполненного отчётного бланка, по указанной ниже форме:

Форма заполнения отчёта:

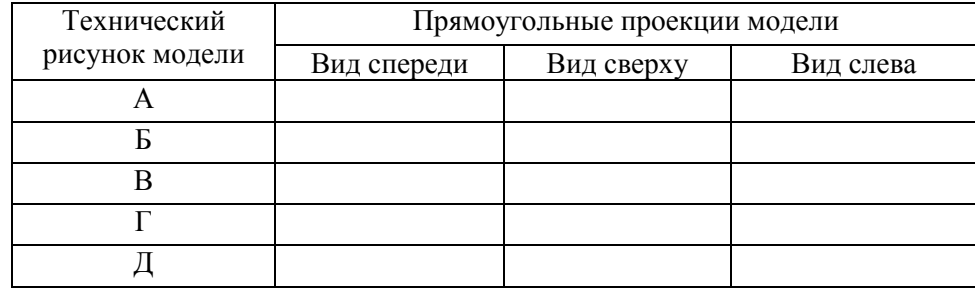

**В.10.** По наглядному изображению модели выполнить комплексный чертёж модели в трёх видах в масштабе М 1:1;

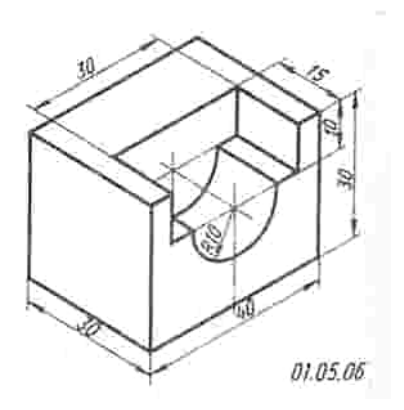

#### **Пакет экзаменатора**

### **Количество вариантов -3**

## **Задания для экзаменующегося**

## **Каждому учащемуся один вариант:**

#### **Вариант -1**

**Тестовые задания:** В1, В2, В3, В4, В5, В6, В7, В8;

**Задание:** В9(А,В) **-** Заполнить таблицу

**Задание:** В10. По наглядному изображению модели выполнить комплексный чертёж модели в трёх видах в масштабе М 1:1;

## **Вариант -2**

**Тестовые задания:** В1, В2, В3, В4, В5, В6, В7, В8;

**Задание:** В9(А,В) **-** Заполнить таблицу

**Задание:** В10. По наглядному изображению модели выполнить комплексный чертёж модели в трёх видах в масштабе **М 1:2;**

### **Вариант -3**

**Тестовые задания:** В1, В2, В3, В4, В5, В6, В7, В8;

**Задание:** В9(А,В) **-** Заполнить таблицу

**Задание:** В10. По наглядному изображению модели выполнить комплексный чертёж модели в трёх видах в масштабе М 1:1;

**Время выполнения задания -** 45 минут.

**Оборудование:** Чертёжные инструменты

**Литература для учащегося:** 

#### **Учебники:**

- 1. Боголюбов С.К. Техническое черчение М., Машиностроение 2014г.;
- 2. Ботвинников А.И. Черчение: учебник для общеобразовательных учреждений. М., АСТ. Астрель,

2015г $\cdot$ 

- 3. Вышнепольский И.С. Техническое черчение. М., Изд. центр Академия 2015г.;
- 4. Миронов Б.Г. Миронова Р.С. Сборник заданий по инженерной графике М., Высшая школа 2014г.;
- 5. Преображенская Н.Г. Черчение: учебник для общеобразовательных учреждений. М., Вентана-Граф, 2015г.

### **Методические пособия:**

- 1. Камнев В.П. «Чтение схем и чертежей». Москва, высшая школа для ПТО,
- 2. Брагин К.Н. «Черчение». Москва, высшая школа, 2015 г.
- 3. Бабушкин Н.А. Построение и чтение машиностроительных чертежей . М, Высшая школа , Академия, 2015г.
- 4. Зайцев С.А.и др. Допуски, посадки и технические измерения в машиностроении. М, Академия, 2014 г.

# **Справочная литература:**

- 5. Стандарты ЕСКД;
- 6. ГОСТ 2.301-68 и др. Общие правила выполнения чертежей. Сборник. М. 1988г.;
- 7. ГОСТ 2.401-68 и др. Правила выполнения чертежей различных изделий. Сборник. М. 1986г.;
- 8. ГОСТ 2.701-84 и др. Правила выполнения схем. Сборник. М. 1987г.;
- 9. ГОСТ 2.721-74 и др. Обозначения графические в схемах. Сборник. М. 1987г.;
- 10. Анурьев В.И. Справочник конструктора машиностроителя в 3т. М., Машиностроение 2014г.;

### **Выполнение задания:**

- обращение в ходе задания к информационным источникам;

- рациональное распределение времени на выполнение задания (*обязательно наличие следующих этапов выполнения задания: ознакомление с заданием и планирование работы; получение информации; подготовка продукта; рефлексия выполнения задания и коррекция подготовленного продукта перед сдачей). УКАЗЫВАТЬ КАЧЕСТВО ВЫПОЛНЕНИЯ*

# **Тестовые задания: В1-В8.**

**Эталон ответов:**

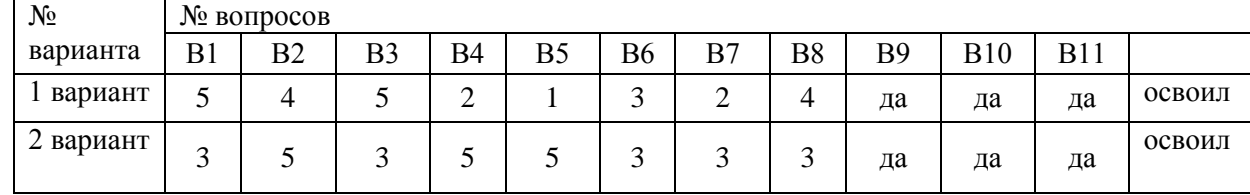

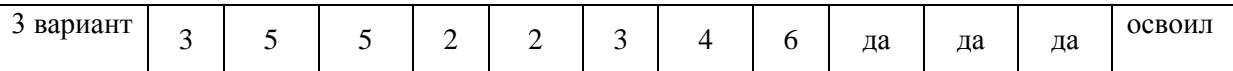

Оценка индивидуальных образовательных достижений производится в соответствии с универсальной шкалой (таблица).

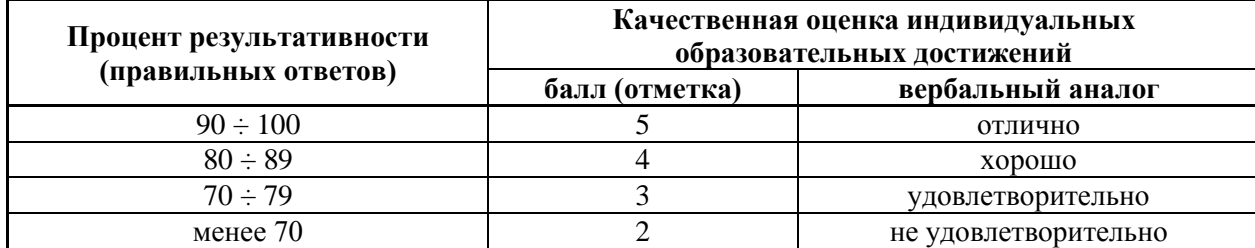

### **Задание В.9**

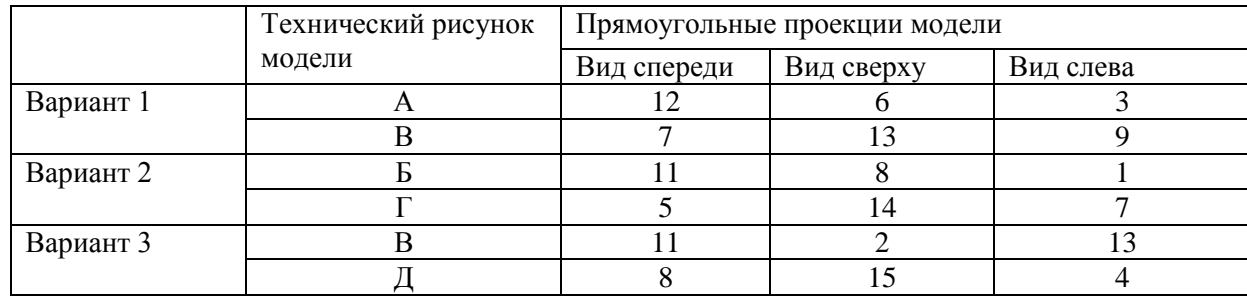

## **Задание В.10**

Выполнен комплексный чертёж модели в трёх видах в указанном масштабе. Изображено три вида на листе формата А4.

# *Основные источники:*

1. Бродский А.М.Черчение (металлообработка). - М.: «Академия», 2018, 400 с

# *Дополнительныеисточники:*

- 1. Справочник по черчению (учебное пособие). М.: «Академия», 2013, 352 с
- 2. Павлова А.А. Основы черчения. М.: «Академия», 2014, 272 с
- 3. Миронов Б.Г. Сборник упражнений для чтения чертежей по инженерной графике. М.: «Академия», 2017, 128 с
- 4. Васильева Л.С. «Черчение.Практикум» М.:«Академия», 2013. 144 с

# *Интернет-ресурсы*:

 **· Электронный ресурс «Черчение - Техническое черчение». Форма доступа: <http://nacherchy.ru/>**

**· Электронный ресурс «Разработка чертежей: правила их выполнения и госты». Форма доступа: <http://www.greb.ru/3/inggrafika-cherchenie/GOST.htm>**

**· Электронный ресурс «Карта сайта - Выполнение чертежей Техническое черчение». Форма доступа: <http://www.ukrembrk.com/map/>**

**· Электронный ресурс «Черчение, учитесь правильно и красиво чертить». Форма доступа: <http://stroicherchenie.ru/>**